## vivo\_X100 VoLTE

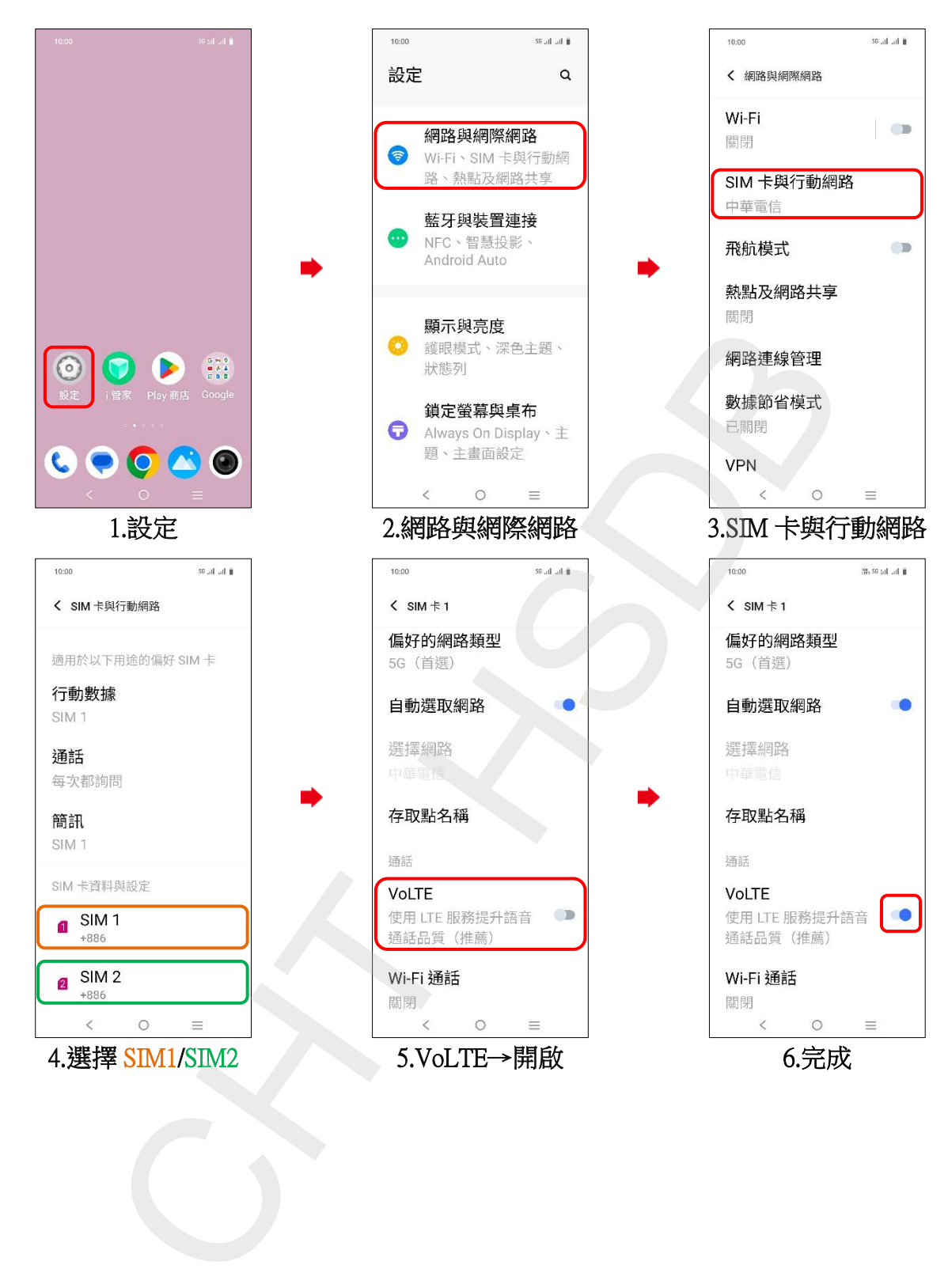